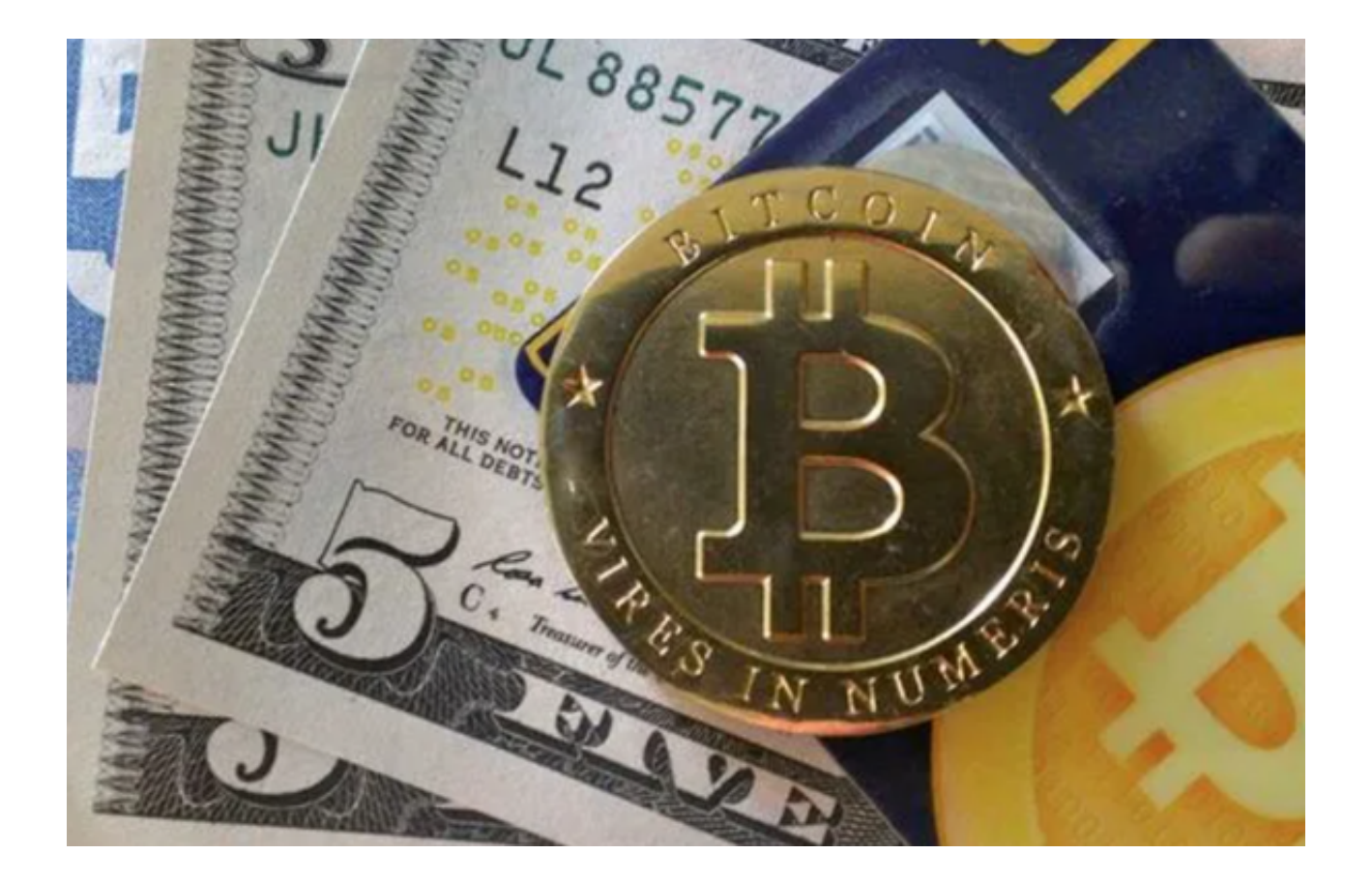

 随着数字金融时代的到来,虚拟货币交易市场逐渐成为人们追逐利润的新宠。然 而,这个市场的不确定性和风险让人们望而却步。

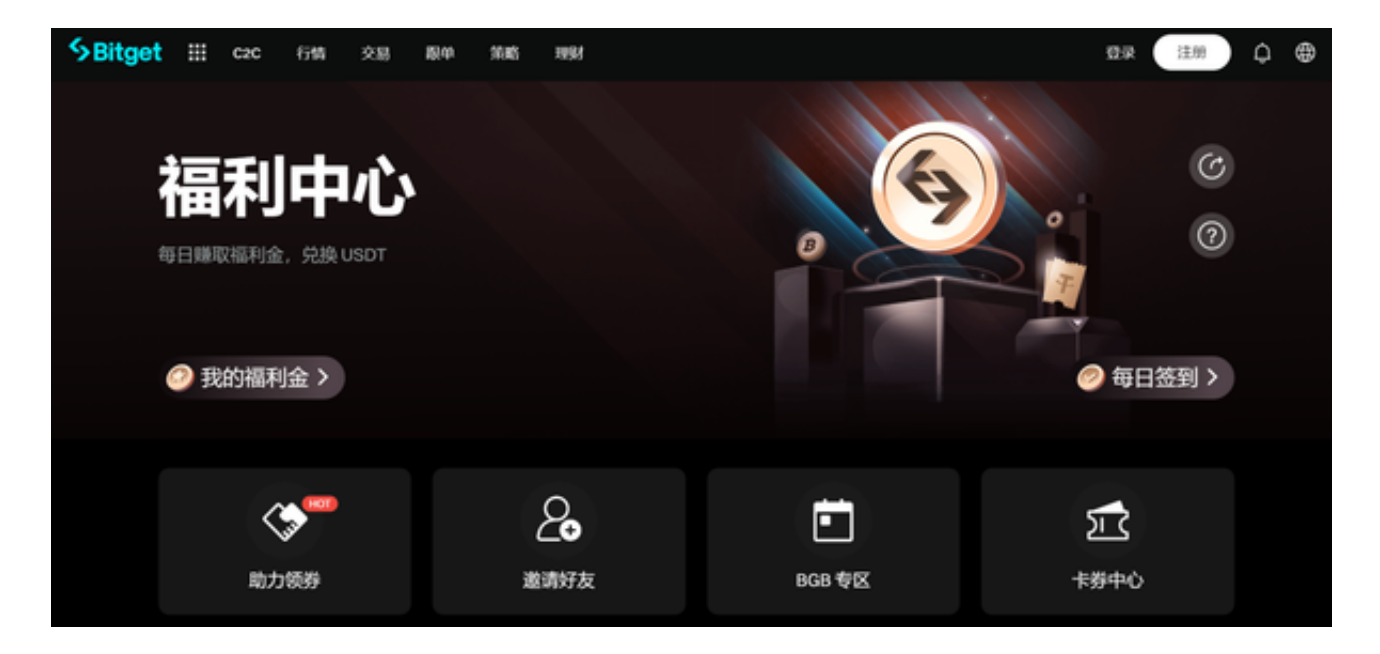

为了安全且高效地参与虚拟货币交易,选择一个可靠的交易平台至关重要。Bitget

**智行理财网** 安全虚拟货币交易网站推荐 Bitget实现安全高效交易

作为全球领先的数字货币交易平台之一,一直致力于提供高品质、安全可靠的交易 服务。

Bitget交易平台的首要优势在于其稳定性和安全性。

 平台使用先进的技术手段,确保用户的资金和交易信息得到最大程度的保护。通 过采用分布式系统架构和多重签名的技术,Bitget有效防止了黑客攻击和资金盗窃 。

 同时,平台还与国际知名的安全机构合作,进行安全审计和风险评估,保障用户 的交易安全。

Bitget交易平台的优势还体现在其不断扩大的用户群体和全球化的服务网络。

作为一个全球性的交易平台,Bitget吸引了来自世界各地的用户。平台提供多种语 言支持和全天候客户服务,确保用户能够随时随地获得所需的支持和帮助。

此外,Bitget还与世界上许多的交易所合作,提供丰富的交易对和流动性,使用户 能够更加便捷地进行交易。

您还可以下载Bitget App体验加倍便捷的服务。通过Bitget App,您可以实现随 时随地进行货币交易,再也不用担心错过交易的最佳时机了。请按照以下步骤操作 。

 第一步,打开手机浏览器输入Bitget官方网址,在Bitget首页点击下载按钮进入下 载页面。

 第二步,Bitget App支持iOS和Android系统,在下载页面中选择适用您手机系统 的版本进行下载。系统会自动开始下载和安装App。

 第三步,注册和登录。下载完成后,你需要注册一个Bitget的账号,填写必要的信 息并设置安全密码。完成注册后,你可以使用注册的账号登录Bitget App。

第四步,验证身份。为了保护用户的资产安全,Bitget会要求用户进行身份验证, 以确认账号的真实性。你可以按照App上的提示完成身份验证步骤。

 第五步,设置交易密码。在完成身份验证后,你需要设置交易密码。交易密码用 于确认交易和提现,确保只有你本人可以进行这些操作。

 第六步,充值和交易。注册和登录成功后,你可以选择使用支持的数字货币进行 充值,然后可以开始进行交易。在Bitget App上,你可以查看实时的行情信息,进行买入和卖出操作。

无论是新手还是专业交易者,选择Bitget交易平台都是一个明智的选择,让我们拥 抱数字金融时代,安心参与虚拟货币交易。